#### CSE 544: Principles of Database **Systems**

#### MapReduce, PigLatin

# Overview of Today's Lecture

- Cluster computing – Map/reduce (paper)
- Degree sequence (brief discussion)
- PigLatin (brief discussion, time permitting)

Next lecture (Monday):

- Parallel data processing wrapup, including query processing from lecture 9
- Start discussing datalog

## Cluster Computing

# Cluster Computing

- Large number of commodity servers, connected by high speed, commodity network
- Rack: holds a small number of servers
- Data center: holds many racks

# Cluster Computing

- Massive parallelism:
	- 100s, or 1000s, or 10000s servers
	- Many hours
- Failure becomes a fact of life:
	- If medium-time-between-failure is 1 year
	- Then 10000 servers have one failure / hour

# Distributed File System (DFS)

Very large files: TBs, PBs

- 1 file = partitioned into chunks, e.g. 64MB
- 1 chunk = replicated several times  $(≥3)$

Implementations:

- Google's DFS: GFS, proprietary
- Hadoop's DFS: HDFS, open source

### **MapReduce**

- Google: paper published 2004
- Free variant: Hadoop

• MapReduce = high-level programming model and implementation for large-scale parallel data processing

#### Data Model

- Files !
- A file = **BagOf(key, value)**
- A MapReduce Program:
- Input: **BagOf(input\_key,input\_value)**
- Output: **BagOf(output\_key, output\_value)**

# The Map and Reduce Functions

User provides the MAP-function:

- Input: **(input\_key, input\_value)**
- Ouput: **BagOf(intermediate\_key, intermediate\_value)**

User provides the REDUCE function:

- Input: **(intermediate\_key, BagOf(intermediate\_values))**
- Output: **BagOf(output\_values)**

Doc(key, word)  $\rightarrow$  denormalized to Doc(key, value) where value = BagOf(word)

#### Example

- Counting the number of occurrences of each word in a large collection of docs
- Each document
	- $-$  The key = document id
	- The value = set of words

map(String key, String value): // key: document name // value: document contents for each word w in value: EmitIntermediate(w, "1"); reduce(String key, Iterator values): // key: a word // values: a list of counts int result  $= 0$ ; for each v in values: result  $+=$  ParseInt(v); Emit(AsString(result));

#### Doc(key, word)

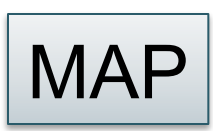

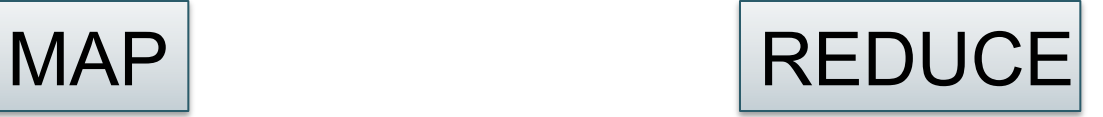

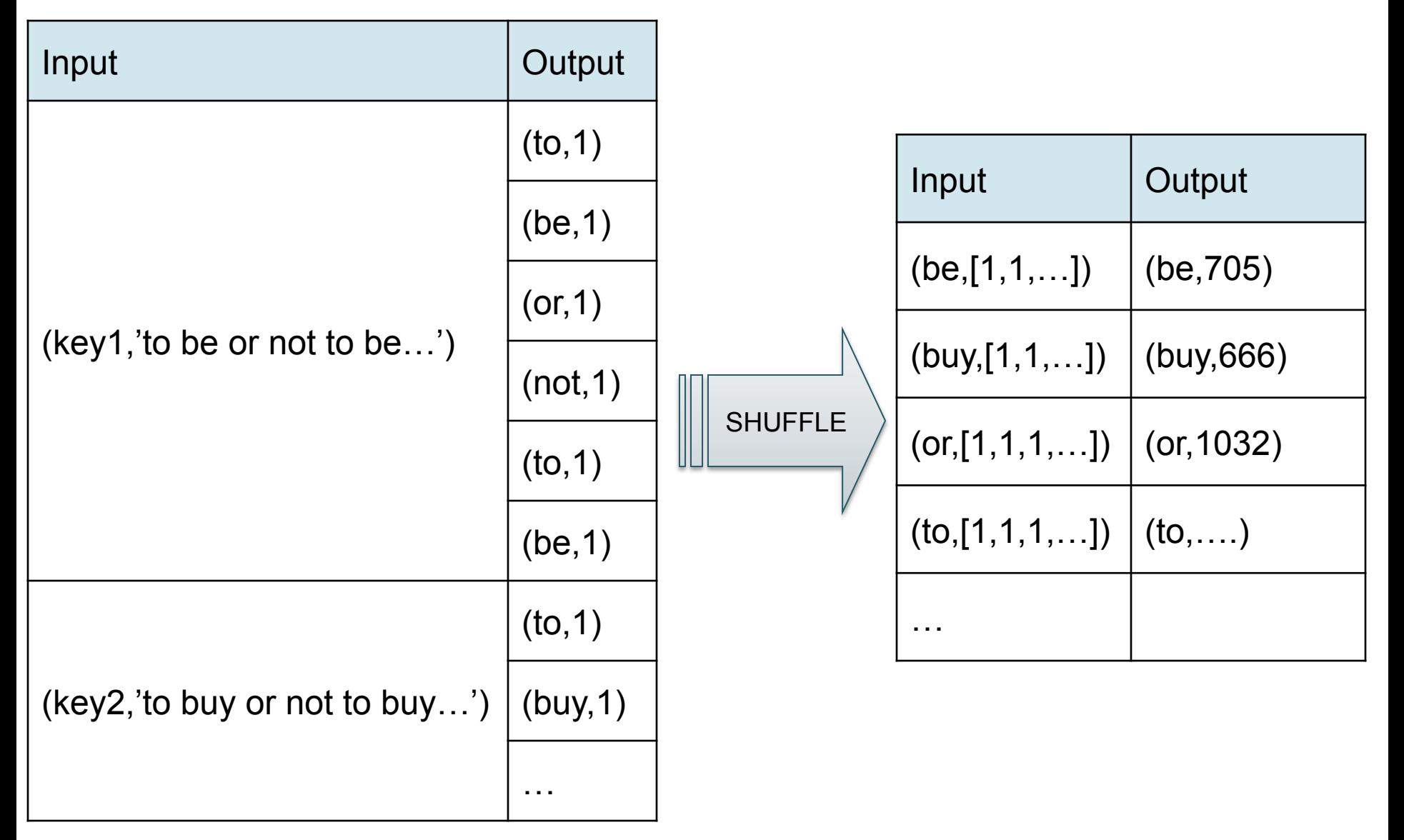

Doc(key, word)

#### MAP=GROUP BY, REDUCE=Aggregate

#### SELECT word, sum(1) FROM Doc GROUP BY word

#### MR Phases

• Each Map and Reduce task has multiple phases:

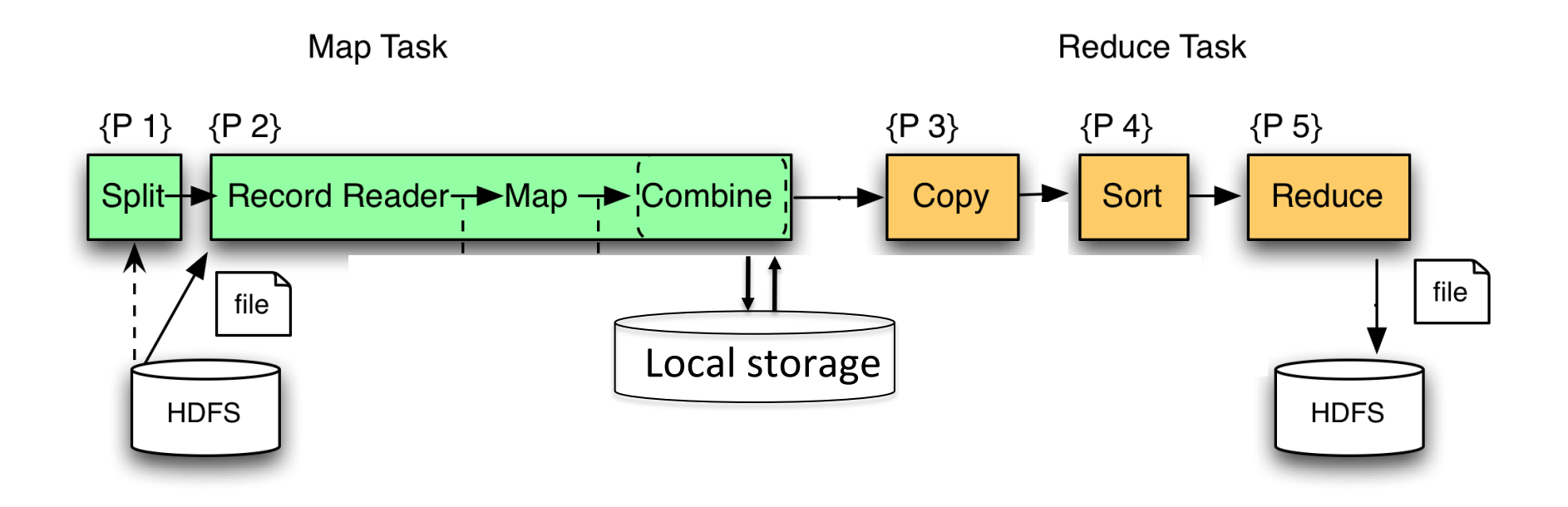

## Implementation

- One master node
- Input file partitioned into *M splits* by key
- Master assigns the *M map tasks* to *workers*
- Workers write output to local disk: *R regions*
- Master assigns *R reduce tasks* to *workers*
- Reduce workers *copy* regions from the map workers' local disks

# Failures, Stragglers

#### Worker failure

- Master pings workers periodically,
- If down then reassigns the task to another worker

#### **Straggler**

• A machine that takes unusually long time to complete one of the last tasks.

# Tuning MapReduce

Very hard!

- Choosing M,R:
	- Bigger is better but master needs O(M×R) memory
- Typical:
	- M=number of chunks ("number of blocks")
	- R=much smaller (why??); e.g. 1.5 \* #servers
- The combiner (Talk in class...)

## MapReduce Summary

- Hides scheduling and parallelization details
- However, very limited queries
	- Difficult to write more complex tasks
	- Need multiple map-reduce operations
- Solution: declarative query language over MR: PigLatin, Dryad, Dremmel, Tenzing, …

#### Degree Sequence

## Famous Example of Big Data Analysis

Kumar et al., *The Web as a Graph*

• Question 1: is the Web like a "random graph"?

• Question 2: how does the Web graph look like?

## Graph as Databases

Many large databases are graphs

- The Web
- The Internet
- Social Networks
- Flights btw. Airports
- Etc,etc,etc

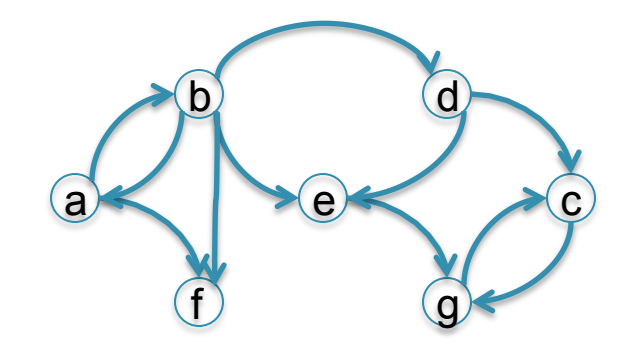

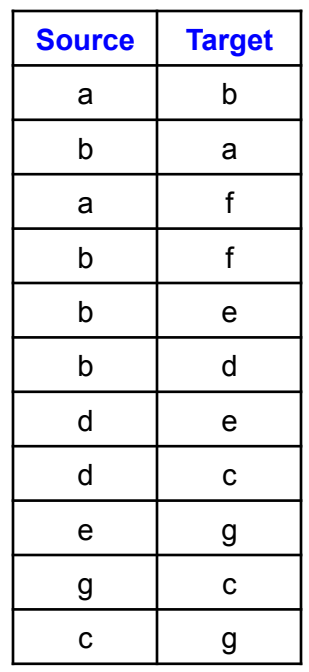

# Data Analytics on Big Graphs

Queries expressible in SQL:

- How many nodes (edges)?
- How many nodes have  $> 4$ neighbors?
- Which are the "most connected nodes"?

Queries requiring recursion:

- Is the graph connected?
- What is the diameter of the graph?
- Compute *PageRank*
- Compute the *Centrality* of each node

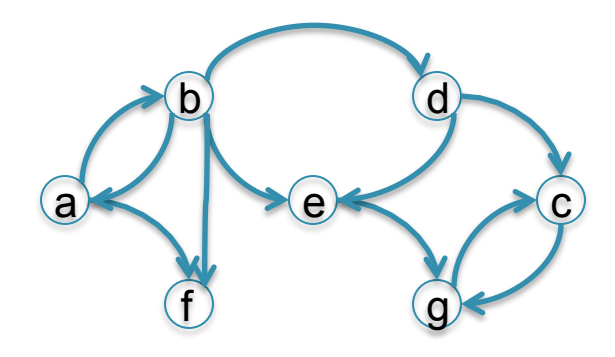

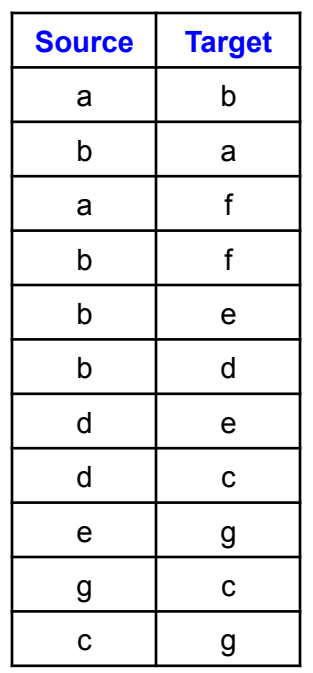

#### Histogram of a Graph a.k.a. Degree Sequence

- Outdegree of a node = number of outgoing edges
- For each d, let  $n(d)$  = number of nodes with oudegree d
- The outdegree histogram of a graph = the scatterplot (d, n(d))

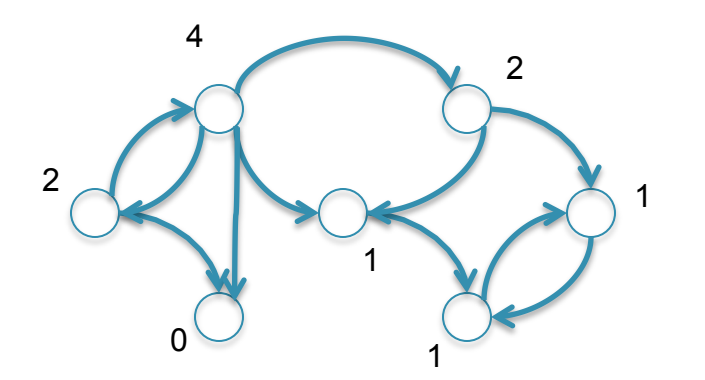

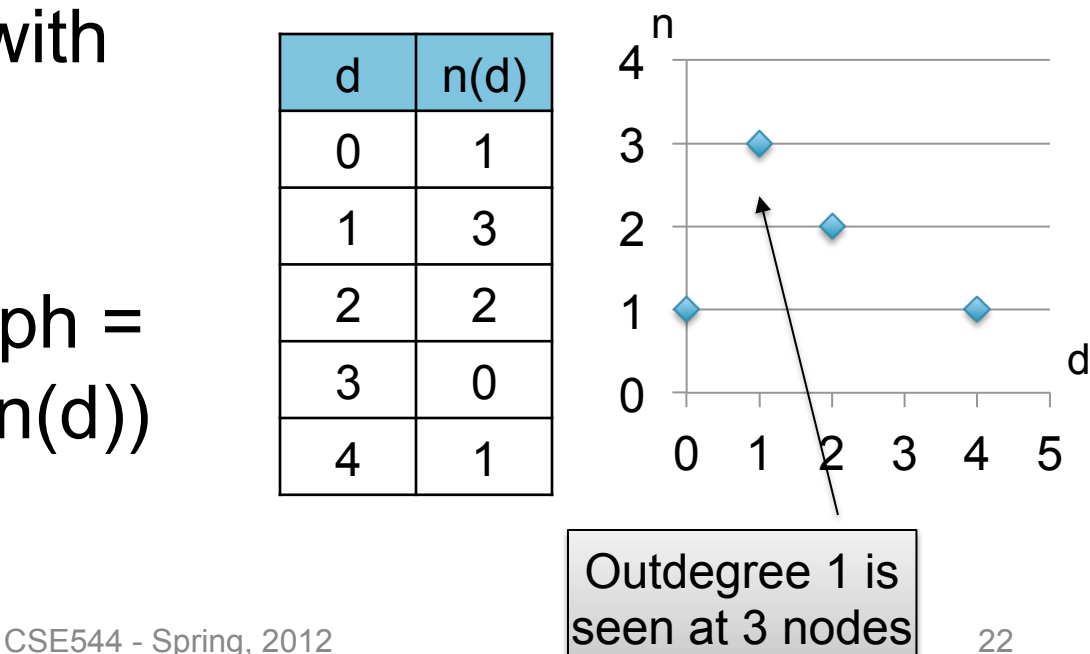

#### Histograms Tell Us Something About the Graph

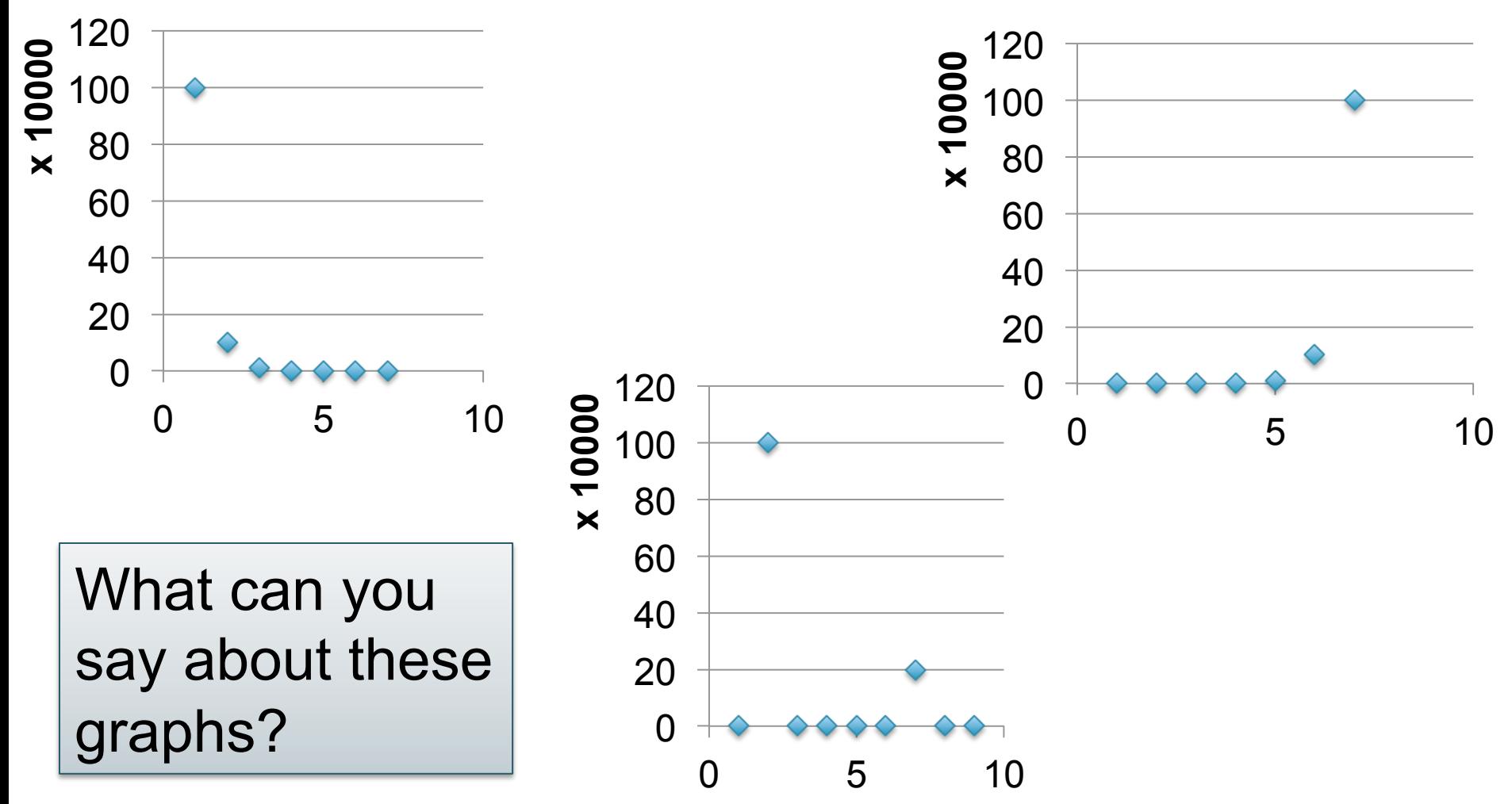

## Exponential Distribution

- $n(d) \approx c/2^d$  (generally,  $cx^d$ , for some  $x < 1$ )
- A *random graph* has exponential distribution
- Best seen when n is on a log scale

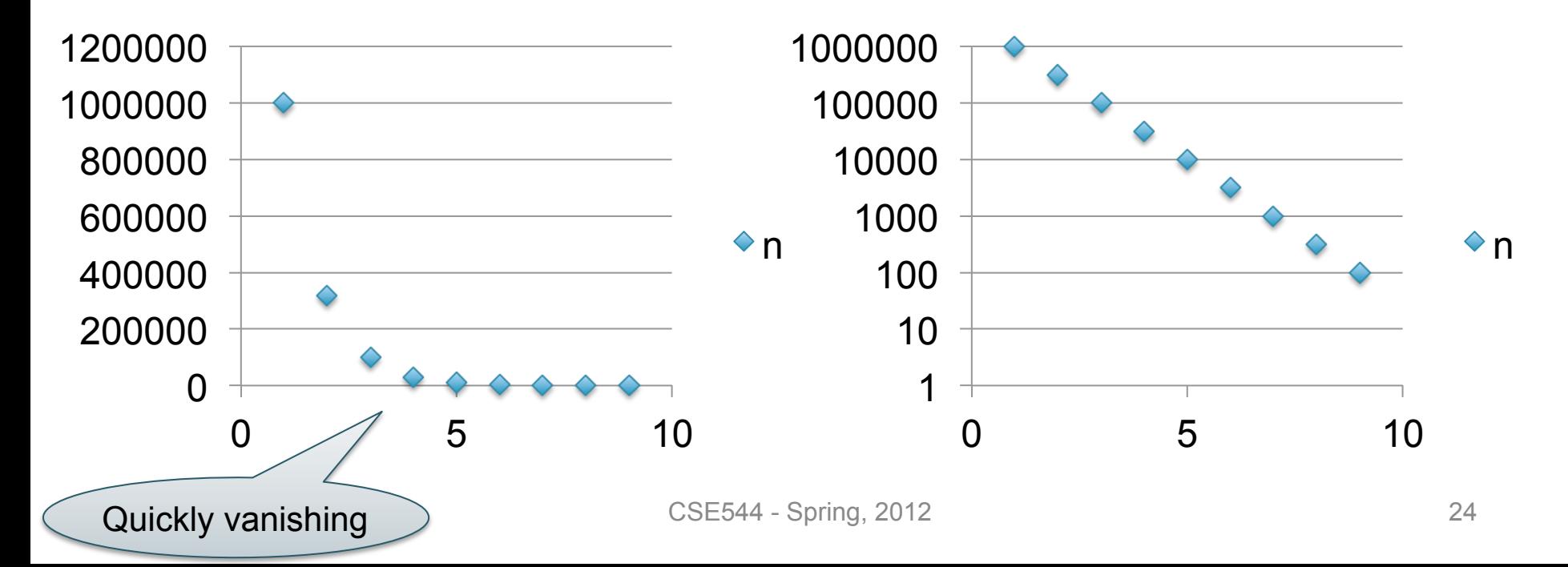

# Zipf Distribution

- $n(d) \approx 1/d^x$ , for some value  $x>0$
- Human-generated data has Zipf distribution: letters in alphabet, words in vocabulary, etc.
- Best seen in a log-log scale

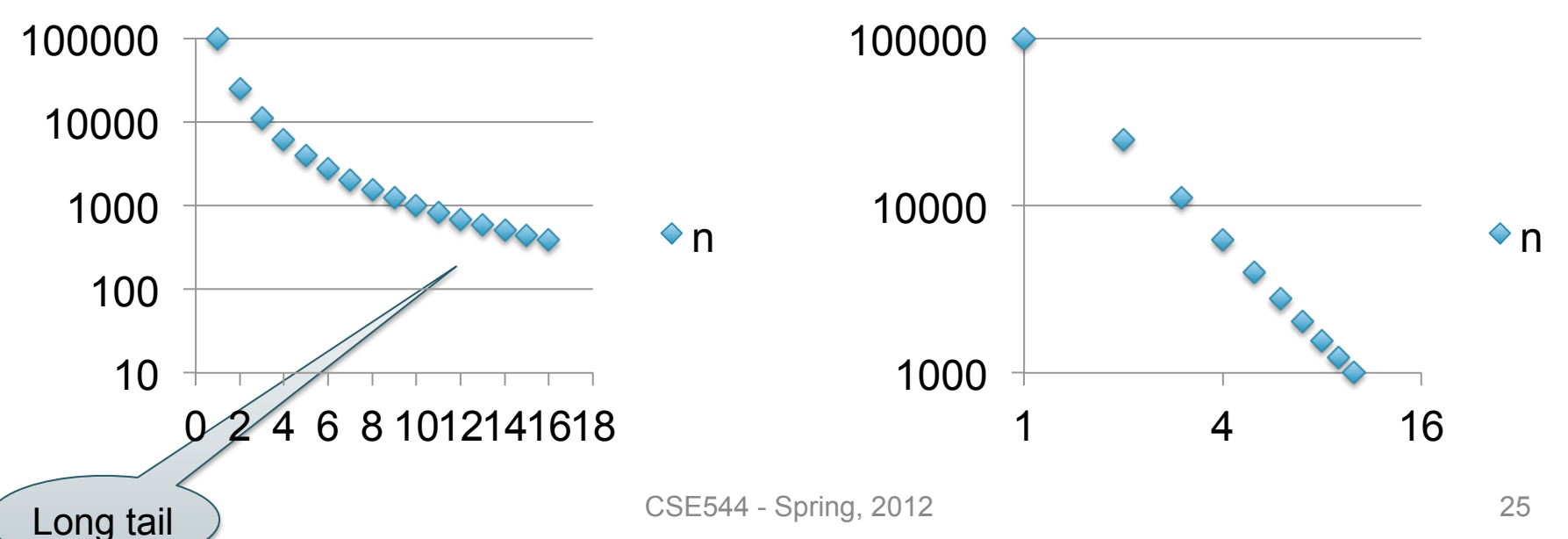

## The Histogram of the Web

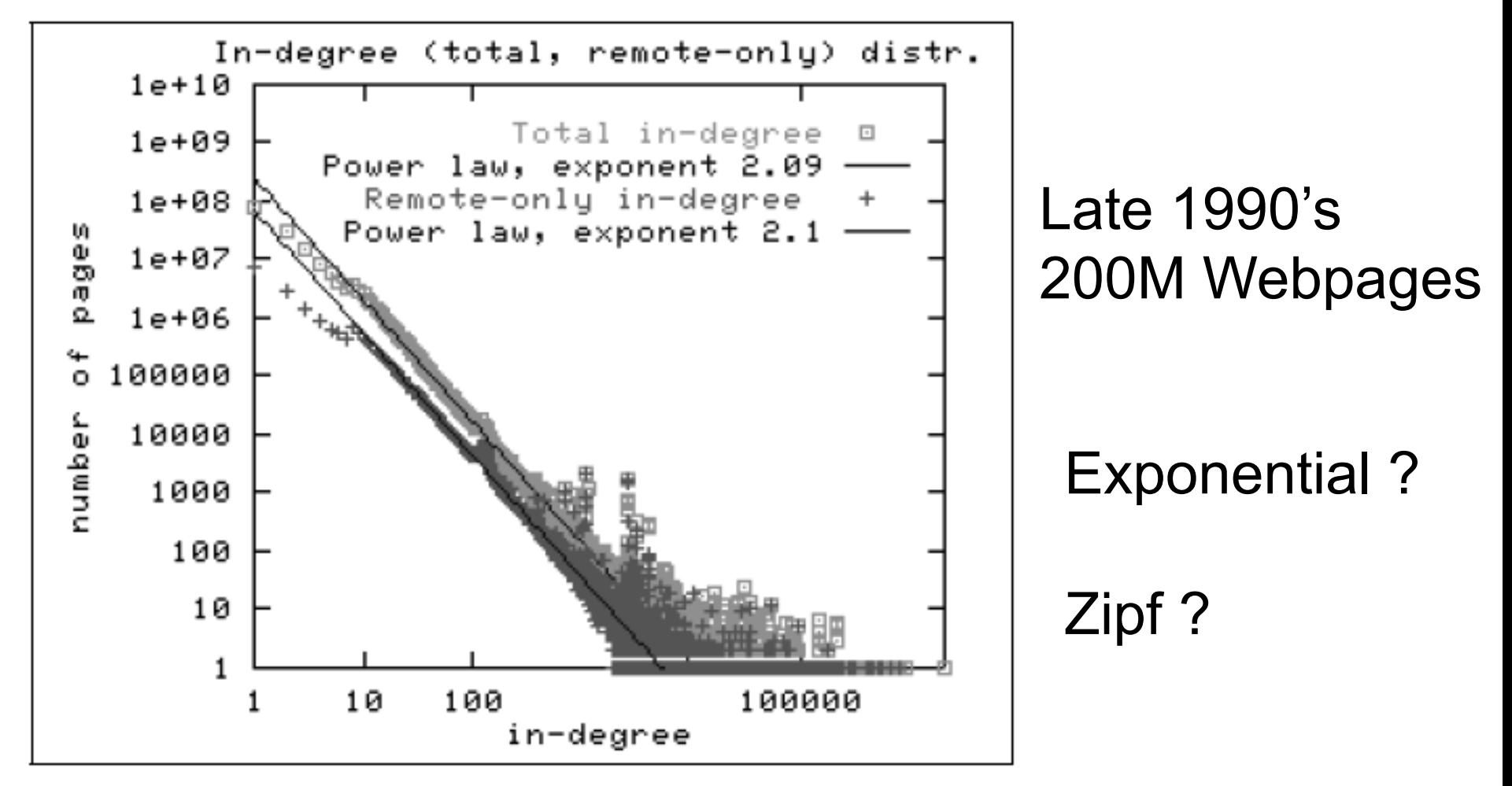

Figure 2: In-degree distribution.

#### The Bowtie Structure of the Web

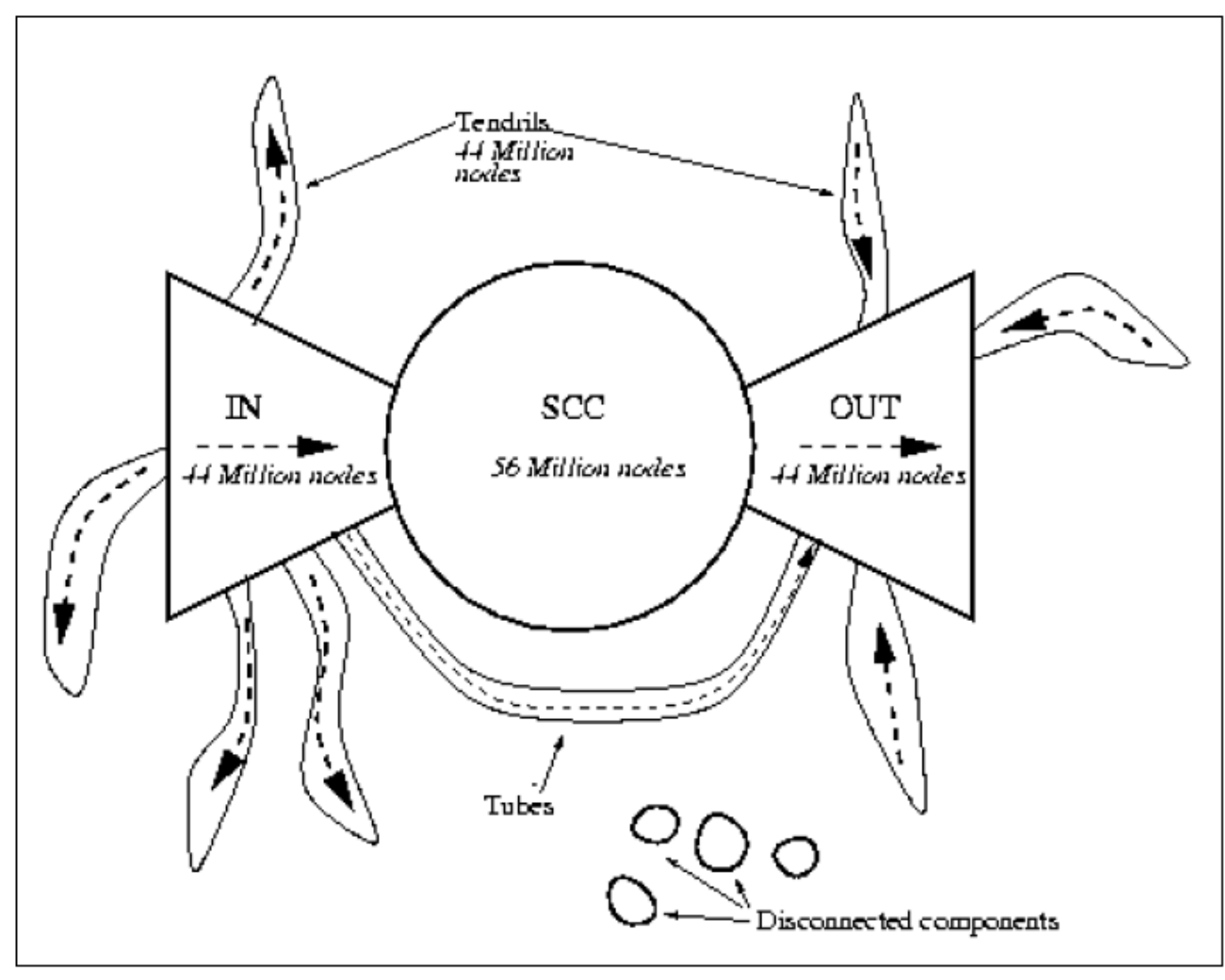

Figure 4: The web as a bowtie. SCC is a giant strongly connected component. IN consists of pages with paths to SCC, but no path from SCC. OUT consists of pages with paths from SCC, but no path to SCC. TENDRILS consists of pages that cannot surf to SCC, and which cannot be reached by surfing from SCC.

## Pig Latin

#### Slides courtesy of: Alan Gates, Yahoo!Research

#### **What is Pig?**

- An engine for executing programs on top of Hadoop
- It provides a language, Pig Latin, to specify these programs
- An Apache open source project http://hadoop.apache.org/pig/

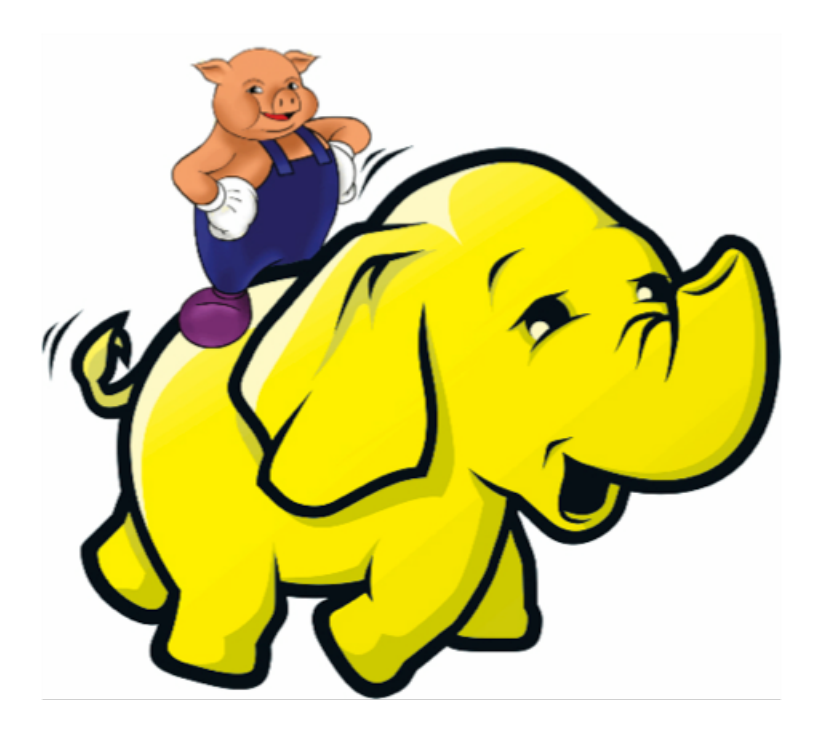

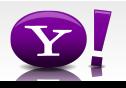

 Suppose you have user data in one file, website data in another, and you need to find the top 5 most visited sites by users aged 18 - 25.

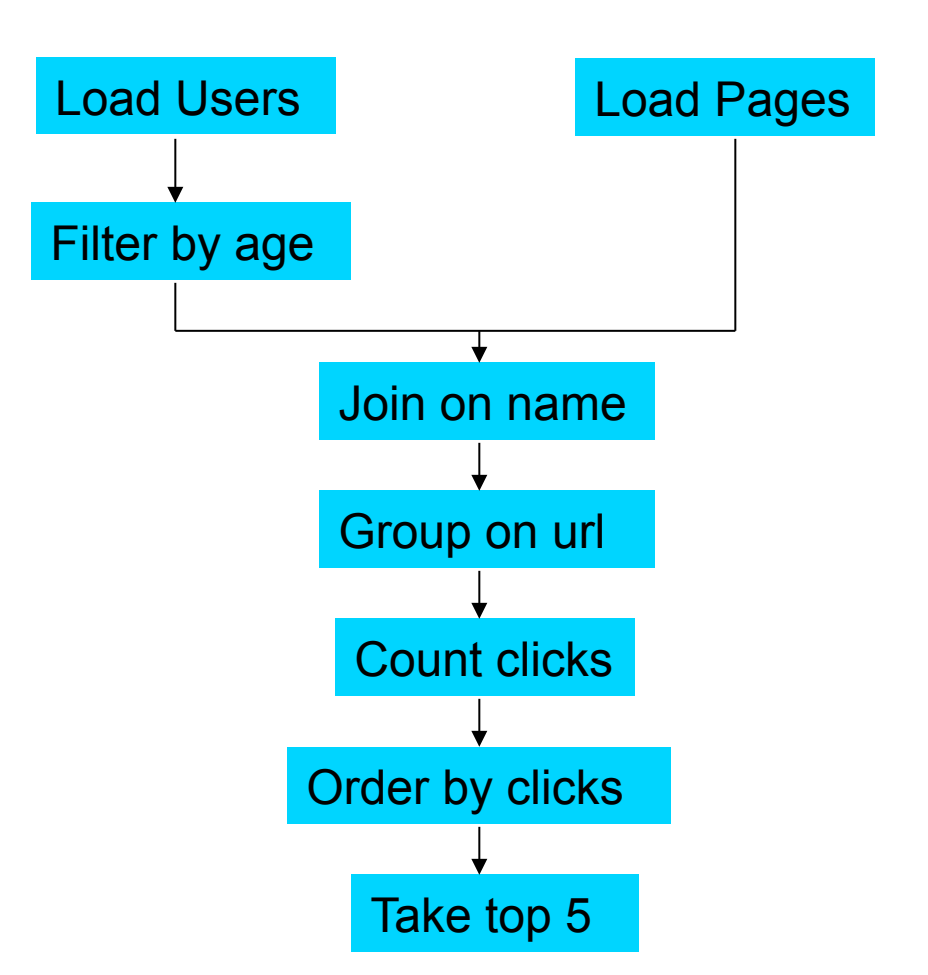

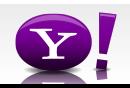

#### **In Map-Reduce**

```
import java.io.IOException; 
import java.util.ArrayList; 
import java.util.Iterator; 
import java.util.List; 
import org.apache.hadoop.fs.Path;<br>import org.apache.hadoop.io.IongWritable;<br>import org.apache.hadoop.io.Text;
import org.apache.hadoop.io.Writable;<br>import org.apache.hadoop.io.WritableComparable;<br>import org.apache.hadoop.napred.FileInputFormat;<br>import org.apache.hadoop.mapred.FileInputFormat;<br>import org.apache.hadoop.mapred.JobCon
import org.apache.hadoop.mapred.KeyValueTextInputFormat; 
import org.apache.hadoop.mapred.Mapper; 
import org.apache.hadoop.mapred.MapReduceBase; 
import org.apache.hadoop.mapred.OutputCollector; 
import org.apache.hadoop.mapred.RecordReader; 
import org.apache.hadoop.mapred.Reducer; 
import org.apache.hadoop.mapred.Reporter; 
import org.apache.hadoop.mapred.SequenceFileInputFormat; 
import org.apache.hadoop.mapred.SequenceFileOutputFormat; 
import org.apache.hadoop.mapred.TextInputFormat; 
import org.apache.hadoop.mapred.jobcontrol.Job; 
import org.apache.hadoop.mapred.jobcontrol.JobControl; 
import org.apache.hadoop.mapred.lib.IdentityMapper; 
public class MRExample { 
 public static class LoadPages extends MapReduceBase 
               implements Mapper<LongWritable, Text, Text, Text> { 
                public void map(LongWritable k, Text val, 
OutputCollectorText, Text> oc, '<br>
Reporter reporter) throws IOException {<br>
// Pull the key out<br>
String line = val.toString();<br>
int firstComma = line.indexOf(',');<br>
String key = line.substring(0, firstComma);
String value = line.substring(firstComma + 1);<br>Text outKey = new Text(key);<br>// Prepend an index to the value so we know which file
 // it came from. 
Text outVal = new Text("1" + value); 
               oc.collect(outKey, outVal);
 } 
 } 
 public static class LoadAndFilterUsers extends MapReduceBase 
                implements Mapper<LongWritable, Text, Text, Text> { 
                public void map(LongWritable k, Text val, 
                               OutputCollector<Text, Text> oc, 
Reporter reporter) throws IOException {<br>// Pull the key out<br>String line = val.toString();
 int firstComma = line.indexOf(','); 
 String value = line.substring(firstComma + 1); 
 int age = Integer.parseInt(value); 
if (age < 18 || age > 25) return; 
 String key = line.substring(0, firstComma); 
 Text outKey = new Text(key); 
 // Prepend an index to the value so we know which file 
 // it came from. 
                       Text outVal = new Text("2" + value); 
                oc.collect(outKey, outVal); 
 } 
 } 
 public static class Join extends MapReduceBase 
                 implements Reducer<Text, Text, Text, Text> { 
                 public void reduce(Text key, 
 Iterator<Text> iter, 
OutputCollector<Text, Text> oc, 
Reporter reporter) throws IOException { 
 // For each value, figure out which file it's from and 
store it 
 // accordingly. 
 List<String> first = new ArrayList<String>(); 
 List<String> second = new ArrayList<String>(); 
                      while (iter.hasNext()) {<br>Text + 1 = 1 + 1 + 2 + 3 + 4\begin{array}{ll} \text{Text t = iter.next();}\\ \text{String value = t.toString();}\\ \text{if  (value.charAt(0) == '1') }\\ \text{first.add(value.cubstring(1));} \end{array}Text> {
```

```
 else second.add(value.substring(1));
```

```
 } 
 // Do the cross product and collect the values 
 for (String s1 : first) { 
 for (String s2 : second) { 
 String outval = key + "," + s1 + "," + s2; 
 oc.collect(null, new Text(outval)); 
                              reporter.setStatus("OK"); 
                        } 
                  } 
             } 
 } 
 public static class LoadJoined extends MapReduceBase 
 implements Mapper<Text, Text, Text, LongWritable> { 
              public void map( 
Text k,<br>Text val,
                         OutputCollector<Text, LongWritable> oc, 
Reporter reporter) throws TOException (<br>
Neumannia e and to String();<br>
int first-common = line.indexOf(,');<br>
int first-common = line.indexOf(,');<br>
int first-common = line.indexOf(,',', first-Comma);<br>
String be rast of the 
                    oc.collect(outKey, new LongWritable(1L)); 
 } 
 } 
 public static class ReduceUrls extends MapReduceBase 
             implements Reducer<Text, LongWritable, WritableComparable, 
Writable> { 
             public void reduce( 
Text key,<br>Iterator<LongWritable> iter,<br>DutputCollectorCerliable=Domparable, Writable> oc,<br>OutputCollectorCerliables<br>// Add up all the values we see
long sum = 0;<br>while (iter.hasNext()) {<br>sum += iter.next().get();
                         reporter.setStatus("OK"); 
 } 
                   oc.collect(key, new LongWritable(sum)); 
            \lambda } 
 public static class LoadClicks extends MapReduceBase 
 implements Mapper<WritableComparable, Writable, LongWritable, 
 public void map( 
 WritableComparable key, 
                         Writable val, 
OutputCollector<LongWritable, Text> oc, 
Reporter reporter) throws IOException { 
 oc.collect((LongWritable)val, (Text)key); 
             } 
 } 
 public static class LimitClicks extends MapReduceBase 
              implements Reducer<LongWritable, Text, LongWritable, Text> { 
             int count = 0;
 public void reduce( 
 LongWritable key, 
                    Iterator<Text> iter, 
 OutputCollector<LongWritable, Text> oc, 
Reporter reporter) throws IOException { 
                   // Only output the first 100 records 
while \text{(count} < 100 \text{ & iter.hasNext())} { \text{oc.collect}(\text{key, iter.next}());
                         count++; 
 } 
             } 
 } 
 public static void main(String[] args) throws IOException { 
 JobConf lp = new JobConf(MRExample.class); 
 lp.setJobName("Load Pages");
```
reporter.setStatus("OK");

#### FileOutputFormat.setOutputPath(lp,<br>new Path("/user/gates/tmp/indexed\_pages"));<br>lp.setNumReduceTasks(0); Job loadPages = new Job(lp); JobConf lfu = new JobConf(MRExample.class); lfu.setJobName("Load and Filter Users"); lfu.setInputFormat(TextInputFormat.class); lfu.setOutputKeyClass(Text.class);<br>lfu.setOutputValueClass(Text.class);<br>lfu.setMapperClass(LoadAndFilterUsers.class);  $\label{eq:path} \begin{array}{ll} \texttt{FileInput} {\small \begin{tabular}{l} \texttt{Pich} \texttt{Output} \texttt{Part} \texttt{Output} \texttt{Path} \texttt{[1fu, new} \end{tabular} \end{tabular}} } \\\\texttt{Path}(\texttt{"View/gen'time1} \texttt{Method} {\small \begin{tabular}{l} \texttt{FileOutput} \texttt{Parent} \texttt{ifu} \texttt{getNumber} \texttt{getNumber} \texttt{getNumber} \end{tabular} \end{tabular}} \end{array}} \end{array} \begin{array}{ll} \texttt{FileOutput} {\small \begin{tabular}{l} \texttt{Iue} \texttt{$  Job loadUsers = new Job(lfu); JobConf join = new JobConf(MRExample.class); join.setJobName("Join Users and Pages"); join.setInputFormat(KeyValueTextInputFormat.class); join.setOutputKeyClass(Text.class); join.setOutputValueClass(Text.class); join.setMapperClass(IdentityMapper.class); join.setReducerClass(Join.class); FileInputFormat.addInputPath(join, new Path("/user/gates/tmp/indexed\_pages")); FileInputFormat.addInputPath(join, new Path("/user/gates/tmp/filtered\_users")); FileOutputFormat.setOutputPath(join, new Path("/user/gates/tmp/joined")); join.setNumReduceTasks(50); Job joinJob = new Job(join); joinJob.addDependingJob(loadPages); joinJob.addDependingJob(loadUsers); JobConf group = new JobConf(MRExample.class); group.setJobName("Group URLs"); group.setInputFormat(KeyValueTextInputFormat.class);<br>group.setOutputKeyClass(Text.class);<br>group.setOutputValueClass(LongWritable.class); group.setOutputPormat(SequenceFileOutputPormat.class);<br>group.setMapperClass(LoadJoined.class);<br>group.setCombinecClass(ReduceDrls.class);<br>group.setCombinecClass(ReduceDrls.class);<br>PileInputPormat.addInputPath(group, new; Path("/user/gates/tmp/joined"));<br>FileOutputFormat.setOutputPath(group, new<br>Path("/user/gates/tmp/grouped")); group.setNumReduceTasks(50); Job groupJob = new Job(group); groupJob.addDependingJob(joinJob); JobConf top100 = new JobConf(MRExample.class); top100.setJobName("Top 100 sites"); top100.setInputFormat(SequenceFileInputFormat.class); top100.setOutputKeyClass(LongWritable.class); top100.setOutputValueClass(Text.class); top100.setOutputFormat(SequenceFileOutputFormat.class);<br>top100.setMapperClass(LoadClicks.class);<br>top100.setCombinerClass(LimitClicks.class);<br>top100.setEoducerClass(LimitClicks.class);<br>top100.setReducerClass(LimitClicks.cla

 lp.setOutputKeyClass(Text.class); lp.setOutputValueClass(Text.class); lp.setMapperClass(LoadPages.class); FileInputFormat.addInputPath(lp, new

Path("/user/gates/pages"));

Path("/user/gates/tmp/grouped")); FileOutputFormat.setOutputPath(top100, new Path("/user/gates/top100sitesforusers18to25")); top100.setNumReduceTasks(1);  $Joh$  limit = new  $Joh(ton100)$ ; limit.addDependingJob(groupJob);

 JobControl jc = new JobControl("Find top 100 sites for users 18 to 25"); jc.addJob(loadPages); jc.addJob(loadUsers); jc.addJob(joinJob);

```
\overline{1}c.addJob\overline{1}ob\overline{1}ob);
 jc.addJob(limit); 
 jc.run();
```

```
\lambda
```
}

#### 170 lines of code, 4 hours to write

lp.setInputFormat(TextInputFormat.class);

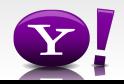

#### **In Pig Latin**

Users = load 'users' as (name, age); Fltrd = filter Users by age >= 18 and age <= 25; Pages = load 'pages' as (user, url); Jnd = join Fltrd by name, Pages by user; Grpd = group Jnd by url; Smmd = foreach Grpd generate group, COUNT(Jnd) as clicks; Srtd = order Smmd by clicks desc;  $Top5 =$  limit Srtd 5; store Top5 into 'top5sites';

9 lines of code, 15 minutes to write

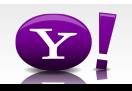